# existing webinars

information for 2020

# **Products \$99**

### K1 anchor & friends

storage options

**topics** anchor scope (credenzas, pedestals, work surface stackers & towers), blending storage

# K2 ancillary

a whole different animal

topics getting started, selection, organization, drawing

### K3 Knoll electrical

eliminate the shock factor!

topics Knoll power systems, selecting a power system, communicating to electrician, interpole/antenna, system electrical

### K4 Knoll equity

a blast from the past

**topics** panels, connectors, power, worksurfaces, worksurface supports, storage

### K5 Knoll & friends

furniture technology options

**topics** interpole, power cube, horsepower, pixel tables, power modules, systems, other manufacturers

### K6 on the fence

currents & antenna

topics currents fence, antenna fence, electrical, pricing

# K7 product blending

the do's and don'ts

**topics** autostrada & reff panels, series 2, supports, template, autostrada/currents spine & fence, screens & modesty panels

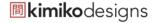

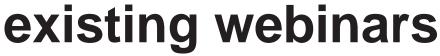

information for 2020

# **Projects \$99**

# P1 bid strategies

hear it from an expert

**topics** value engineering, best practices for answering bids, how to make the best use of resources

### P2 installation documents

make your installer your bff

**topics** set up a project from the beginning that will help during installation, critical terms to call out on installation plans, what to include in installation packet, formatting options for installation packets

### P3 project process

it takes a village

topics typicals & CAP standards, panel configurations, panel clusters, naming files/elevations/clusters, reconfigurations, dates, CC4 files, estimating design time, dimensions for electrical, project kick off meetings, thinking ahead to install plans

# P4 spec checks

10 steps to ensure success

topics what items should be included in spec check packet, who should complete a spec check, what items & details need to be spec checked, how to capture changes that are found during the spec check process

## P5 specials

simplifying & accelerating process

**topics** where to find information on Knoll exchange, submit a custom product request, auto price, search for previously submitted or archived specials, update specials, standard specials, CAP parts

### P6 reconfigurations

how to make lemonade with lemons

**topics** example, setting up drawing files, how to specify, cap compare, tips & tricks

# P7 value engineering

how to slash prices and win!

**topics** overview of price points, product blending to lower costs, package counts, how to interpret bid documents and come up with the lowest cost solution, planning ideas to save design time

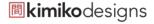

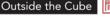

# existing webinars

information for 2020

# Technology \$99

### T1 25 CAD tips & tricks

BBF bolder better faster NOW!

topics PDSize, layer walk, select similar, REFEDIT, overkill, annotative Dim styles and more

# T2 advanced AutoCAD tips & tricks

a furniture guru shares his expertise

topics point entry, interfacing, references, viewports, layouts, customizing

# T3 advanced rendering

latest & greatest techniques

topics adjusting heights, overwriting finishes, how to make custom finishes, new features, window scenes

### T4 automation center

communicating in the vertical plane

topics dividends horizon panel elevations, template storage elevations, Autostrada/currents elevations

### T5 basic rendering techniques

rendering bling

topics create a boundary, open VI from a drawing, change home view, change and apply finishes, add accessories, change flooring and walls, add lighting, create a snapshot, integrating CAP parts

## T6 Bluebeam overview

fast-tracking the process

topics ribbon tabs, how to add markups, toolbox, legends, import/export, flattening, adding images and

### T7 CAP worksheet

tips & tricks

topics global options, CAP templates, update against worksheet, copy/paste options, find/replace, link worksheet, discount schedules, reports, adding attributes

### T8 CET overview

a glimpse into the future

topics benefits, navigating, architectural components, materials/finishes, paper view/layouts, export/import, specifications, rendering

### T9 presentation tips & tricks

drawings that sizzle!

topics 3D drawings, visual impression, attributes & titleblocks, layer manager, CAP reports

### T10 mo' CAD/CAP tips & tricks

working smarter not harder

topics CAP parts, CAP standards, draw schedule, highlight by part number, auto hardware, panel builder, option clipboard, find & replace, assign, link worksheets

### T11 templates & X-refs

tips to keep your hair from falling out

topics currents fence, antenna fence, electrical, pricing

# K7 product blending

the do's and don'ts

topics autoCAD templates, xrefs, worksheet templates